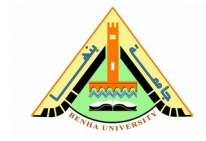

Attempt the following questions. **No of Questions:** 5 in 5 page(s) **No of Questions:** 5 in 5 page(s) **Total Mark:** 10

# **Question 1: (2** Marks**)**

Each of the following programs has some errors. Locate as many as you can.

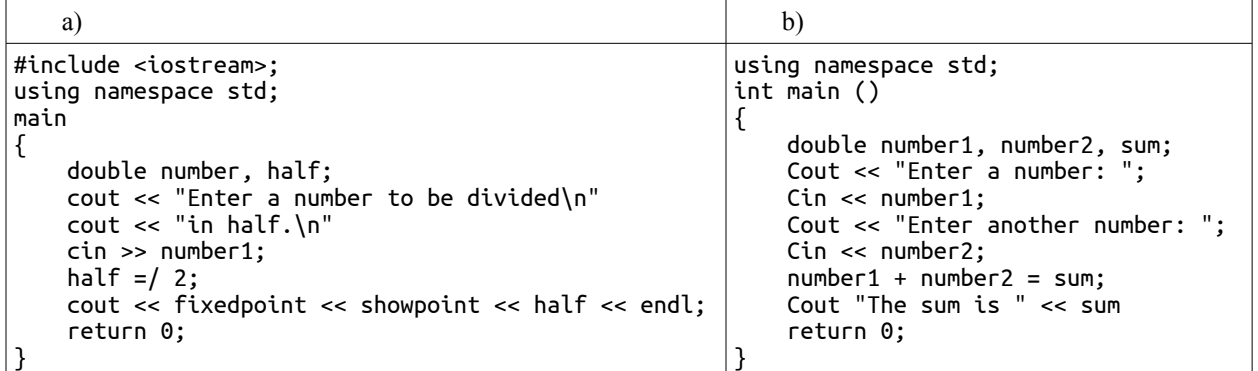

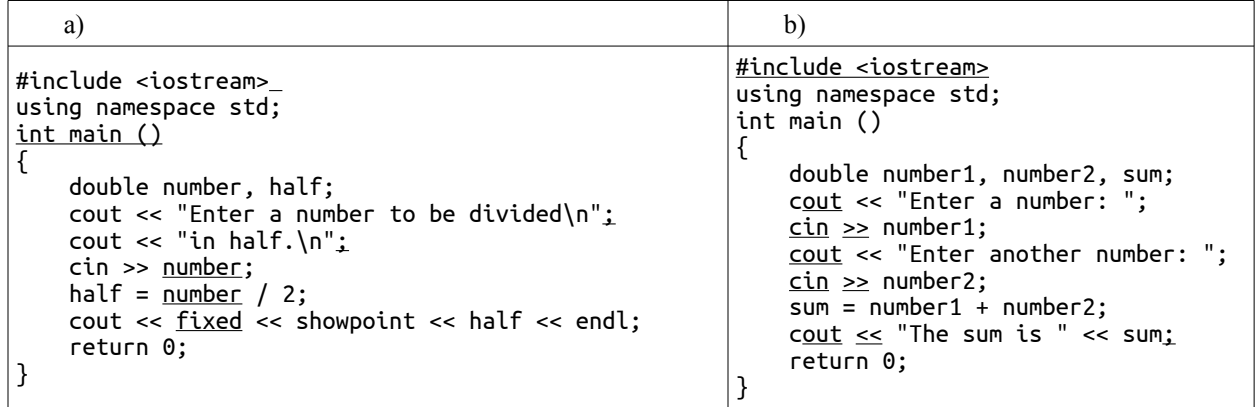

**Benha University Faculty of Engineering (at Shoubra ) Surveying Engineering Department 1 st Year**

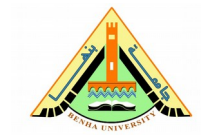

**Midterm Exam Subject:** Computer Applications - SUR 112 **Date:** Sat 12/11/2016 **Duration:** 1 hour

Attempt the following questions. **No of Questions:** 5 in 5 page(s) **No of Questions:** 5 in 5 page(s) **Total Mark:** 10

# **Question 2: (2** Marks**)**

Convert the following if/else if statement into a switch statement:

```
if (choice == 1){
     cout << fixed << showpoint << setprecision(2);
}
else if (choice == 2 \mid choice == 3){
     cout << fixed << showpoint << setprecision(4);
}
else if (choice == 4)\mathfrak{t}\text{cout} \ll \text{fixed} \ll \text{showpoint} \ll \text{setprecision}(6);}
else
{
     cout << fixed << showpoint << setprecision(8);
}
```

```
switch (choice) {
     case 1:
         cout << fixed << showpoint << setprecision(2);
         break;
     case 2:
     case 3:
         cout << fixed << showpoint << setprecision(4);
         break;
     case 4:
         cout << fixed << showpoint << setprecision(6);
         break;
     default:
         cout << fixed << showpoint << setprecision(8);
         break;
}
```
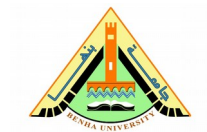

Attempt the following questions. **No of Questions:** 5 in 5 page(s) No of Questions: 5 in 5 page(s) **Total Mark:** 10

### **Question 3:** (2 Marks)

Write a program that calculates a car's gas mileage. The program should ask the user to enter the number of gallons of gas the car can hold and the number of miles it can be driven on a full tank. It should then display the number of miles that may be driven per gallon of gas.

```
#include <iostream>
using namespace std;
int main()
{
    double mileage, \frac{1}{10} To hold the calculated miles per gallon
           gallons, \frac{1}{2} To hold the gas tank capacity (in gallons)
           miles; \frac{1}{2} To hold the miles the car can go on 1 tank of gas
     // Get the gas tank capacity.
     cout << "How many gallons of gas can the car hold? ";
     cin >> gallons;
     // Get the miles the car can travel on a full tank.
     cout << "How many miles can you drive on a full tank? ";
     cin >> miles;
     // Calculate the miles per gallon
    mileage = miles/gallons; // Display the result
    \sim cout << "\nThis car gets " << mileage << " miles per "
         \ll "gallon.\n";
     return 0;
}
```
Attempt the following questions. **No of Questions:** 5 in 5 page(s) **No of Questions:** 5 in 5 page(s) **Total Mark:** 10

# **Question 4: (2** Marks**)**

Write a program that asks the user to enter two numbers. The program should use the conditional operator to determine which number is the smaller and which is the larger.

```
#include <iostream>
using namespace std;
int main()
{
int num1; \frac{1}{10} To hold the 1st number
int num2; \sqrt{ } \sqrt{ } To hold the 2nd number
     // Get the 1st number.
     cout << "Enter the 1st number: ";
     cin >> num1;
     // Get the 2nd number.
     cout << "Enter the 2nd number: ";
    cin \gg num2; // Determine which number is the smaller and which is the larger.
    \text{cut} \ll \text{num1} \ll " is "
          << (num1 > num2 ? "larger than " : "smaller than ") 
         \le \sim num2 \le ".\n";
     return 0;
}
```
Attempt the following questions. **No of Questions:** 5 in 5 page(s) No of Questions: 5 in 5 page(s) **Total Mark:** 10

# **Question 5:** (2 Marks)

Write a program that asks the user for a positive integer value. The program should use a loop to get the sum of all the integers from 1 up to the number entered. For example, if the user enters 50, the loop will find the sum of 1, 2, 3, 4, ... 50.

*Input Validation: Do not accept a negative starting number.*

### **Solution:**

```
#include <iostream>
using namespace std;
int main()
\mathfrak{t}int value = -1; // To hold the value
    int sum = 0; // The sum, intitalized to 0.
     // Get the value as input from the user.
    1/ Do not accept negative values.
    while (value < 0)
     {
         cout << "Enter a positive integer value: ";
         cin >> value;
     }
     // Calculate the sum of numbers from 1
\sqrt{1/2} up to the value entered by the user.
 int count = 1;
     while(count <= value)
     {
         // Increment the sum by the count.
        sum += count++; }
     // Display the sum.
    \frac{1}{2} cout << "\nThe sum of numbers 1 - "
         \le value \le " is " \le sum \le ".\n";
     return 0;
}
```
Good Luck *Dr. Islam ElShaarawy*